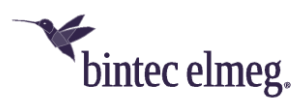

# **Release Notes System Software 10.2.5**

# <span id="page-0-0"></span>**Inhalt**

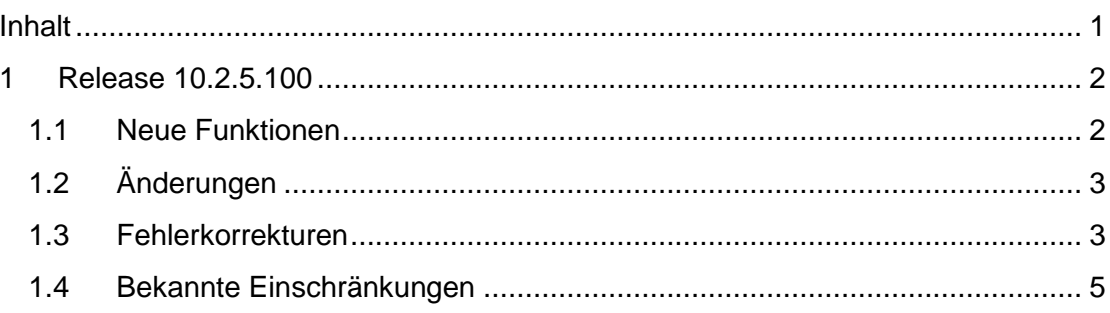

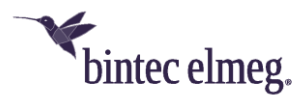

**Release Notes beschreiben Neuigkeiten und Änderungen in einem Release für jeweils alle Geräte, für die das Release zur Verfügung steht. Daher können sie Informationen enthalten, die für Ihr Gerät nicht relevant sind. Informieren Sie sich ggf. im Datenblatt Ihres Geräts, welche Funktionen es unterstützt.**

# <span id="page-1-0"></span>**1 Release 10.2.5.100**

#### <span id="page-1-1"></span>**1.1 Neue Funktionen**

- **DynDNS mit SSL:** Release 10.2.5 unterstützt DynDNS mit SSL. SSL dient dabei zur Absicherung der Datenübertragung zwischen Ihrem Gerät und dem DynDNS-Anbieter. Im Menü **Lokale Dienste > DynDNS-Client > DynDNS-Aktualisierung > Neu** kann unter **HTTPS/SSL** die SSL-Unterstützung eingeschaltet werden, sofern der ausgewählte DynDNS-Anbieter SSL unterstützt. Im **Menü Lokale Dienste > DynDNS-Client > DynDNS-Provider > Neu** können Sie ggf. selbst einen Anbieter mit dieser Option einrichten.
- **SIP-Trunk-Erweiterung**: Release 10.2.5 unterstützt SIP Trunk SIP-Anschlüsse mit zusätzlicher Einzelrufnummer oder mit zusätzlichen Nummernblocks. Sie finden die Konfiguration im Menü **Nummerierung > Externe Anschlüsse > Rufnummern > Neu**.
- **Internet – Dual Stack Lite (DS-Lite):** Mit Release 10.2.5 wird Dual Stack Lite unterstützt, das die Nutzung von IPv4-Verbindungen ermöglicht, auch wenn der zur Verfügung stehende Internetanschluss ausschließlich mit IPv6 betrieben wird. Das ist z.B. dann der Fall, wenn Sie weiterhin IPv4- Verbindungen benötigen, der Internetanbieter allerdings aufgrund knapper IPv4-Adressen nur eine IPv6-Adresse zur Verfügung stellt. Bei DS-Lite werden IPv4-Pakete in IPv6-Pakete "eingepackt". Die so getunnelten Pakete werden zum AFTR-Server (Address Family Transition Router) des Internetanbieters gesendet, der die IPv4-Packete "auspackt" und

in den IPv4-Bereich des Internet weiterleitet. Die Konfiguration von Dual Stack Lite finden Sie unter **WAN > Internet + Einwählen > Dual Stack Lite**:

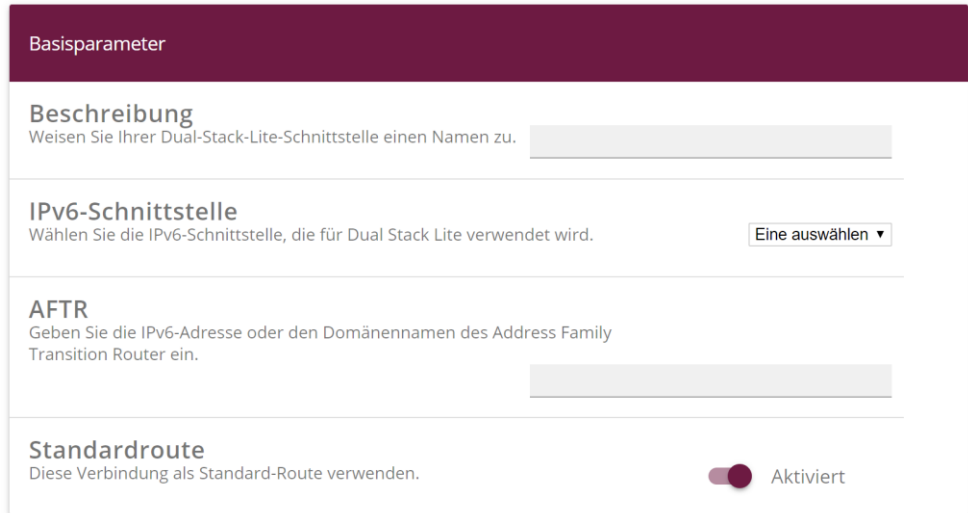

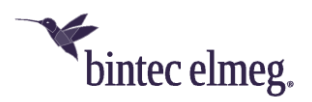

- o **Beschreibung:** Weisen Sie Ihrer Dual-Stack-Lite-Verbindung einen Namen zu.
- o **IPv6-Schnittstelle:** Wählen Sie die IPv6-Schnittstelle aus, die für die DS-Lite-Verbindung verwendet wird. Dies ist normalerweise die Schnittstelle Ihrer Internetverbindung. Über diese Schnittstelle gesendete IPv4-Pakete werden in IPv6-Pakete verpackt.
- o **AFTR:** Geben Sie die IPv6-Adresse oder den Domänennamen Ihres AFTR (Address Family Transition Router) ein. Sie erhalten die Adresse vom Anbieter Ihrer IPv6-Internetverbindung.
- o **Standardroute:** Wählen Sie aus, ob Sie diese Verbindung als Standardroute verwenden wollen. Die Einstellung ist sinnvoll, um den gesamten IPv4-Datenverkehr, der über das Internet gehen soll, auch wirklich über die IPv6-Verbindung senden zu können. Andern- falls müssen Sie entsprechende Einstellungen im Routing vor- nehmen.
- **HUAWEI E3276**: Release 10.2.5 unterstützt den USB Stick HUAWEI E3276.
- **Tooltips**: Im GUI wurden auf den Seiten für WLAN (Wireless LAN Controller), IPSec, VoIP und Internet Tooltips für den jeweiligen Verbindungsstatus (inaktiv, ruhend, blockiert oder aktiv) hinzugefügt.

# <span id="page-2-0"></span>**1.2 Änderungen**

- **System – "Herstellernamen anzeigen" speicherbar:** Es ist nun möglich, die aktuelle Einstellung des Feldes **Herstellernamen anzeigen** unter **Systemverwaltung > Globale Einstellungen > System "bootfest" zu** speichern.
- **WLAN Controller - SSID:** Es ist nun in allen relevanten Menüs sichergestellt, dass keine "leere" SSID verwendet werden kann und dass eine bereits verwendete SSID kein zweites Mal eingegeben werden kann.
- **WLAN Assistent – Gästenetzwerk:** Im Assistenten WLAN ist der Anzahl der Gäste-Netzwerke auf 16 beschränkt.

### <span id="page-2-1"></span>**1.3 Fehlerkorrekturen**

- **Assistenten – Schaltflächen funktionierten nicht:** Im Menü **Assistenten > Telefonie > Endgeräte** funktionierten die Schaltflächen nicht.
- **Internet-Assistent - IPv6-Adressproblem (#2531):** Die WAN-Schnittstelle erhielt keine öffentliche IPv6 Adresse, obwohl IPv6 aktiviert war.
- **Telefonie – Problem mit Funktionstaste (#2127):** Wenn eine konfigurierte Funktionstaste eines IP-Telefons zu einem "ungültigen" Ziel verschoben wurde, zum Beispiel weil keine freie Funktionstaste verfügbar war, wurde keine Warnung angezeigt und die Konfiguration der Ursprungstaste gelöscht.
- **Reboot (#1509, #2349):** Es konnte vorkommen, dass nach 5 bis 9 Tagen ein Reboot des Geräts erfolgte.
- **VoIP – Anzeigeproblem (#2478, #2501):** Im **Menü VoIP > Media Gateway > Sonderrufnummern** wurde statt des entsprechenden Menüs die

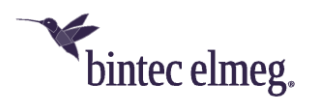

Fehlermeldung "ERROR: file , special numbers-idx inc.xml not found" angezeigt.

- **Ping – Irritierende Meldung (#687):** Unter bestimmten Umständen zog die Verwendung des Ping-Generators die Meldung "*Timestamp* ERR/INET: ALIVED: cannot send alivepacket to *IP address*" nach sich, obwohl Ping funktionierte.
- **SIP – Keine Registrierung möglich (#2490 – Media Gateway):** Beim Betrieb als Media Gateway konnte es nach einer Zwangstrennung vorkommen, dass das SIP-Subsystem in den Zustand "dormant" fiel und keine Registrierung mehr möglich war.
- **IPv6 – Falsche Präfixlänge (#1727):** Bei Providern mit fester IPv6-Adresse erhielt das Gerät einen 64-Bit-Präfix statt eines 56-Bit-Präfix.
- **VoLTE – Keine Sprachübertragung (#2295):** Wegen eines Problems bei der Aushandlung der Verbindungsmodalitäten konnte es vorkommen, dass keine Sprachübertragung zustande kam.
- **IPSec – Panic (#2292):** Wenn ein nicht-existierendes IPSec-Profil einem Peer zugewiesen wurde, trat eine Panic auf.
- **VoIP – Standortproblem (#2261 – Media Gateway):** Wenn das Gerät als Media Gateway betrieben wurde und im Menü **VoIP > Media Gateway > Standorte > Neu** ein neuer Eintrag angelegt wurde, so wurden im Syslog Fehlermeldungen angezeigt.
- **Telefonie – MFV nicht möglich (#2389):** Unter bestimmten Umständen konnte es vorkommen, dass es nicht möglich war eine Nummer über das Mehrfrequenzwahlverfahren (MFV) zu wählen.
- **DSL – Fehlermeldung (#1802):** Bei Geräten ohne DSL wurde mehrmals in kurzem Abstand die verwirrende Fehlermeldung "efmoamd: no EFM device found" angezeigt.
- **VoIP – Verbindungsabbrüche (#2297):** Es kam zu Gesprächsabbrüchen, weil PRACK Requests gesendet wurden, die nicht zugeordnet werden konnten.
- **SIP – Rufprobleme (#2228 – Media Gateway):** Rufe von der zweiten zur ersten SIP-Nummer misslangen.
- **Konfiguration – Export-/Importproblem (#2081):** Die Verwendung von Anführungsstrichen im Admin Passwort führte nach einem Export und einem nachfolgenden Import der Konfiguration zu Problemen.
- **WLAN – Problem mit RADIUS Server (#1769):** Wenn zwei oder mehr RADIUS Server in verschiedenen SSIDs konfiguriert waren, funktionierte nur der erste Eintrag.
- **IPSec – Verbindungsabbruch (#1844):** Bei einer bestehenden IPSec-Verbindung konnte es nach einer bestimmten Zeitspanne zu einem Verbindungsabbruch kommen.
- **CAPI – Keine Faxübertragung (#197):** Da die Umschaltung von Telefonie auf FAX nicht funktionierte, konnten keine FAXE gesendet werden.
- **Keine Entschlüsselung (#2234 – Media Gateway):** Beim Betrieb als Media Gateway konnte es unter bestimmten Umständen vorkommen, dass Video-

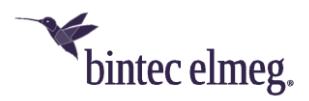

und Audiodaten nach verschlüsselter Übertragung nicht mehr entschlüsselt wurden.

- **DHCP - Verlust der IP-Adresse (#2370):** Bei Verwendung virtueller Schnittstellen, Bezug der IP-Adressen über DHCP und Änderung einer Schnittstellenkonfiguration konnte es vorkommen, dass eine Schnittstelle ihre IP-Adresse verlor.
- **Bezug der IP-Adresse fehlerhaft (#2265):** Wenn der Bezug der IP-Adresse von *statisch* auf *DHCP* geändert wurde, konnte kein neuer DNS-Server-Eintrag angelegt werden.
- **Scheduling-Problem (#2278):** Bei der Konfiguration einer Aktion im Menü **Lokale Dienste > Scheduling > Aktionen > Neu** wurden Fehlermeldungen ausgegeben.
- **IPSec - Anzeigefehler (#2129):** Im Menü **VPN > IPSec > Phase-1-Profile** wurden nicht alle Profile angezeigt. Die Filter und die Suche funktionierten nicht korrekt.
- **Assistenten – Web-Filter (#2284):** Im Menü **Assistenten > Webfilter** wurden bei aktiviertem Web-Filter unter **LAN-Schnittstelle** unzulässige Schnittstellen angezeigt.
- **IPv6 – Keine Datenpakete (#2171):** Unter bestimmten Umständen könnte es vorkommen, dass ein IPSec-Tunnel über IPv6 zwar aufgebaut wurde, aber keine Datenpakete gesendet wurden.

## <span id="page-4-0"></span>**1.4 Bekannte Einschränkungen**

- **DS-Lite**-**Konfiguration:** Wenn bei der Konfiguration einer DS-Lite-Verbindung die Option **Standardroute** nicht gleich aktiviert wird, ist es nicht möglich sie nach dem Speichern des Eintrags zu aktivieren, eine entsprechende Änderung eines bestehenden Eintrags bleibt ohne Wirkung. Es ist möglich, den fehlerhaften Eintrag zu löschen und mit aktivierter Option neu anzulegen.
- **SIP – Registrierung schlägt fehl:** Es kann vorkommen, dass nach einer Unterbrechung der WAN-Verbindung die Registrierung von SIP-Konten zunächst scheitert. Wiederholte Registrierungsversuche sind dann allerdings erfolgreich.
- **Online-Hilfe:** Die Online-Hilfe für das Menü zur Konfiguration von DS-Liteverbindungen ist nicht enthalten.